# Answers to some exercises

# Chapter 1

```
Section 1.5
```

```
1 a)
         s1 := 0; s2 := 0;
         for k := 1, 2, ..., nif a_k > 0s1 := s1 + a_k;else
                   s2 := s2 + a_k;s2 := −s2;
```
Note that we could also replace the statement in the **else**-branch by  $s2 := s2 - a_k$ and leave out the last statement.

**b)** We introduce two new variables *pos* and *neg* which count the number of positive and negative elements, respectively.

```
s1 := 0; pos := 0;s2 := 0; neg := 0;
for k := 1, 2, ..., nif a_k > 0s1 := s1 + a_k;pos := pos +1;
    else
         s2 := s2 + a_k;neg := neg + 1;s2 := −s2;
```
**2** We represent the three-digit numbers by their decimal numerals which are integers in the range 0–9. The numerals of the number  $x = 431$  for example, is represented by  $x_1 = 1$ ,  $x_2 = 3$  and  $x_3 = 4$ . Adding two arbitrary such numbers *x* and *y* produces a sum *z* which can be computed by the algorithm

```
if x_1 + y_1 < 10z_1 := x_1 + y_1;else
    x_2 := x_2 + 1;
```

```
z_1 := x_1 + y_1 - 10;if x_2 + y_2 < 10z_2 := x_2 + y_2;else
    x_3 := x_3 + 1;z2 := x2 + y2 −10;
if x_3 + y_3 < 10z3 := x3 + y3;
else
    z4 := 1;
    z3 := x3 + y3 −10;
```
- **3** We use the same representation as in the solution for exercise 2. Multiplication of two three-digit numbers *x* and *y* can then be performed by the formulas
	- *product*1 :=  $x_1 * y_1 + 10 * x_1 * y_2 + 100 * x_1 * y_3$ ; *product*2 :=  $10 * x_2 * y_1 + 100 * x_2 * y_2 + 1000 * x_2 * y_3$ ; *product*3 :=  $100 * x_3 * y_1 + 1000 * x_3 * y_2 + 10000 * x_3 * y_3$ ; *pr oduc t* := *pr oduc t*1+ *pr oduc t*2+ *pr oduc t*3;

## Section 2.3

**1** The truth table is

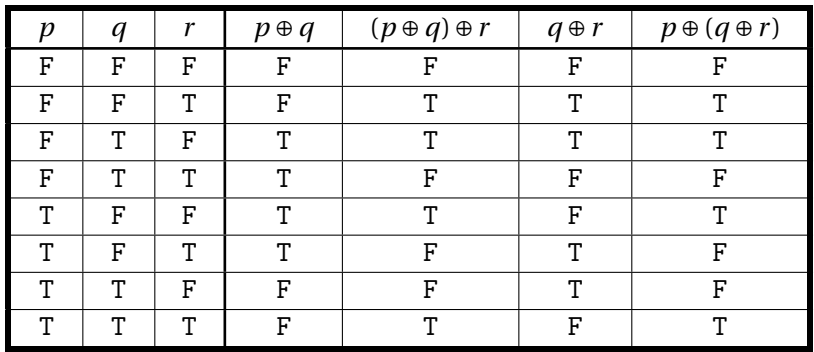

**2** Solution by truth table for  $\neg (p \land q) = \neg (p \lor q)$ 

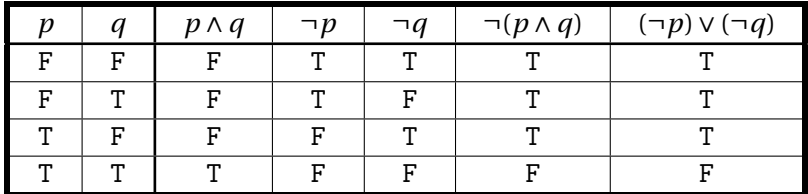

Solution by truth table for  $\neg(p \lor q) = \neg(p \land q)$ 

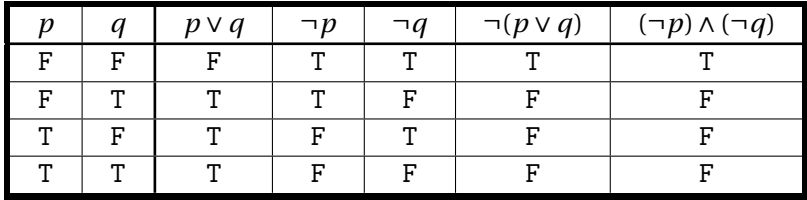

**3** No answer given.

**4** No answer given.

## Section 3.2

- **1 a)** 220
	- **b)** 32
	- **c)** 10001
	- **d)** 1022634
	- **e)** 123456
	- **f )** 7*e*
- **2 a)** 131
	- **b)** 67
	- **c)** 252
- **3 a)** 100100
	- **b)** 1000000
	- **c)** 11010111
- **4 a)** 4*d*
	- **b)** *c*
	- **c)** 29*e*4
	- **d)** 0.594
	- **e)** 0.052
	- **f )** 0.*f f* 8
- **5 a)** 111100
	- **b**) 100000000
	- **c)** 111001010001
	- **d)** 0.000010101010
	- **e)** 0.000000000001
	- **f )** 0.111100000001
- **6 a**)  $7 = 10_7$ ,  $37 = 10_{37}$  and  $4 = 10_4$ 
	- **b**)  $\beta = 13, \beta = 100$
- **7 a**)  $400 = 100_{20}$ ,  $4 = 100_{2}$  and  $278 = 100_{17}$ 
	- **b**)  $\beta = 5, \beta = 29$

Section 3.3

- **1 a)** 0.01
	- **b)** 0.102120102120102120...
	- **c)** 0.01
	- **d)** 0.001111111...
	- **e)** 0.7
	- **f**)  $0.6060606...$
	- **g)** 0.*e*
	- **h)** 0.24
	- **i)** 0.343
- **2**  $\pi_9 \approx 3.12_9$
- **3** No answer given.
- **4** *c* −1
- **5** No answer given.
- **6** No answer given.

### Section 3.4

- **1 a)** 47
	- **b)** 136
	- **c)**  $10001_2$
	- **d**) 1100<sub>3</sub>
	- **e)** 1035
	- **f**)  $4_5 = 4_7$
- **2 a)** 38
	- **b**)  $11_2$
	- **c)** 1748
	- **d)** 1123
	- **e)** 245
	- **f**)  $-57$
- **3 a**)  $1100<sub>2</sub>$ 
	- **b**) 10010<sub>2</sub>
	- **c)** 12103
	- **d)** 1415
- **e**) 13620<sub>8</sub>
- **f )** 102203
- **g)** 11112

### Section 4.2

- **1** Largest integer: 7*f f f f f f f*16. Smallest integer: 80000000<sub>16</sub>.
- **2** See Internet
- **3** Answers to some of the questions:
	- **a)**  $0.4752735 \times 10^7$
	- **b**)  $0.602214179 \times 10^{24}$
	- c)  $0.8617343 \times 10^{-4}$ .
- **4** 0.1001 1100 1111 0101 1010...×2 4

#### Section 4.3

- **1 a**)  $01011010_2 = 5a_{16}$ 
	- **b**) 1100 0011 1011 0101<sub>2</sub> =  $c3b5_{16}$
	- **c**) 1100 1111 1011 1000<sub>2</sub> =  $cfb8_{16}$
	- **d**) 1110 1000 1011 1100 1011 0111<sub>2</sub> =  $e8bcb7<sub>16</sub>$
- **2 a)** 0000 0000 0101  $1010_2 = 005a_{16}$ 
	- **b**) 0000 00001111 0101<sub>2</sub> =  $00f5_{16}$
	- **c)** 0000 0011 1111 1000<sub>2</sub> = 03 $f8_{16}$
	- **d**) 1000 1111 0011 0111<sub>2</sub> = 8*f* 37<sub>16</sub>
- **3 a**)  $\ddot{i}_{\xi}^{1}/2$ :  $\tilde{A}\ddot{i}_{\xi}^{1}/2$ :  $\tilde{A}\ddot{j}_{\xi}^{1}/2$ :  $\tilde{A}\ddot{\ddot{j}}$ 
	- **b)** Nothing or error message; these codes are not valid UTF-8 codes
	- **c)**  $\mathbf{i}_2 \mathbf{i}_2$ : NUL $\mathbf{i}_2 \mathbf{i}_2$ ,  $\mathbf{i}_2 \mathbf{i}_2$ : NUL $\mathbf{i}_2 \mathbf{i}_2$ : NUL $\mathbf{i}_2 \mathbf{i}_2$ ; each character is preceded (or followed for LE) by a trailing null character, this has no visible impact on the displayed text. The opposite again yields illegitimate UTF-16 encodings (too short).
	- **d)** The conversion from UTF-8 to UTF-16 yields the following Hangul symbols:

iz½: 쎦, iz½: 쎸, iz½: 쎥

The conversion from UTF-16 to UTF-8 yields illegitimate codes, though there will be an allowed null character preceding (or following for LE) each prohibited letter.

- **4** No answer given.
- **5** No answer given.
- **6** No answer given.
- No answer given.
- No answer given.
- No answer given.
- No answer given.

### Section 5.2

- **1** No answer given.
- **2** No answer given.
- **3** No answer given.
- **4 a**)  $0.1647 \times 10^2$ 
	- **b**)  $0.1228 \times 10^2$
	- **c)**  $0.4100 \times 10^{-1}$
	- **d)**  $0.6000 \times 10^{-1}$
	- **e**)  $-0.5000 \times 10^{-2}$
- **5 a)** Normalised number in base *β*: A nonzero number *a* is written as

$$
a = \alpha \times \beta^n
$$

where  $\beta^{-1} \leq |\alpha| < 1$ .

**b)** In any numeral system we have three cases to consider when defining rounding rules. Note also that it is sufficient to define rounding for two-digit fractional numbers.

In the octal numeral system the three rules are:

- 1. A number  $(0.d_1d_2)_8$  is rounded to  $0.d_1$  if the digit  $d_2$  is 0, 1, 2 or 3.
- 2. If  $d_1 < 7$  and  $d_2$  is 4, 5, 6, or 7, then  $(0.d_1d_2)_8$  is rounded to  $0.\tilde{d_1}$  where  $\tilde{d_1} =$  $d_1 + 1$ .
- 3. A number  $(0.7d_2)_8$  is rounded to 1.0 if  $d_2$  is 4, 5, 6, or 7.
- **c)** No answer given.

**6** One possible program:

*n* := 1; **while**  $1.0 + 2^{-n} > 1.0$  $n := n + 1;$ **print** *n*;

- **7** No answer given.
- **8** No answer given.

### Section 5.3

**1** Relative errors:

**a**)  $r = 0.0006$ **b**)  $r \approx 0.0183$ **c**)  $r \approx 2.7 \times 10^{-4}$ **d**)  $r ≈ 0.94$ 

- **2** No answer given.
- **3** No answer given.
- **4** No answer given.

### Section 5.4

- **1 a)** No answer given.
	- **b**) The fomula  $\ln x^2 \ln(x^2 + x)$  is problematic for large values of *x* since then the two logarithms will become almost equal and we get cancellation. Using properties of the logarithm, the expression can be rewritten as

$$
\ln x^{2} - \ln(x^{2} + x) = \ln\left(\frac{x^{2}}{x^{2} + x}\right) = \ln\left(\frac{x}{x + 1}\right)
$$

which will not cause problems with cancellation.

- **c)** No answer given.
- **2** No answers given
- **3** No answer given.
- **4** No answer given.
- **5** No answer given.

### Section 6.1

**1** In simpler English the riddle says: Diophantus' youth lasted 1/6 of his life. He had the first beard in the next 1/12 of his life. At the end of the following 1/7 of his life Diophantus got married. Five years laater his son was born. His son lived exactly 1/2 of Diophantus' life. Diophantus died 4 years after the death of his son. Solution: If *d* and *s* are the ages of Diophantus and his son when they died, then the epitaph corresponds to the two equations

> $d = (1/6 + 1/12 + 1/7)d + 5 + s + 4$ ,  $s = 1/2d$ .

If we solve these we obtain  $s = 42$  years and  $d = 84$  years.

#### Section 6.2

- **1 a**)  $x_2 = 2, x_3 = 5, x_4 = 13, x_5 = 34$ 
	- **b**)  $x_2 = 17, x_3 = 32, x_4 = 83, x_5 = 179$
	- **c**)  $x_2 = 4, x_3 = 16, x_4 = 128, x_5 = 4096$
	- **d)** No answer given.
- **2 a)** Linear.
	- **b)** Nonlinear.
	- **c)** Nonlinear.
	- **d)** Linear.

### Section 6.4

- **1 a**)  $x_n = 3^n \cdot \frac{5}{3}$ 
	- **b)** No answer given.
	- **c)**  $x_n = (1-2n)(-1)^n$
	- **d**)  $x_n = \frac{3}{4} \cdot 3^n + \frac{5}{4} (8-1)^n$
- **2** No answer given.
- **3** No answers given.
- **4** No answers given.

### Section 6.5

1 **a**) 
$$
x_n = 3 - 3^{-n}
$$
.  
**b**)  $x_n = 1/7$ .  
**c**)  $x_n = (2/3)^n$ .

- **2** No answers given.
- **3** No answers given.
- **4 a**) Solution determined by the initial conditions:  $x_n = 15^{-n}$ .
	- **b)** No answer given.
	- **c**)  $n \approx 24$ .
	- **d)** No answer given.
- **5 a**) Solution determined by the initial conditions:  $x_n = 2^{-n}$ .
	- **b)** No answer given.
	- **c)** No answer given.

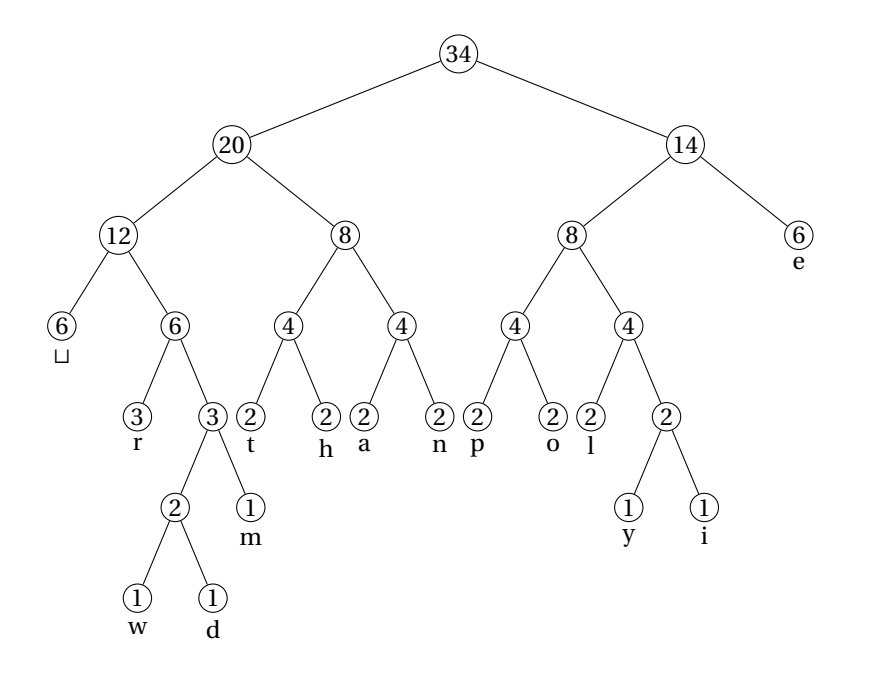

Figure 16. The Huffman tree for the text 'there are many people in the world'.

## Section 7.1

**1** No answers given.

## Section 7.2

**1** Huffman coding of the text "There are many peopole in the world". (In this soultion we will treat the capital t in "There" as if it were not capitalized.)

**a)**

| $f(t) = 2,$       | $f(a) = 2,$ | $f(o) = 2,$ |
|-------------------|-------------|-------------|
| $f(h) = 2,$       | $f(m) = 1,$ | $f(l) = 2,$ |
| $f(e) = 6,$       | $f(n) = 2,$ | $f(i) = 1,$ |
| $f(r) = 3,$       | $f(y) = 1,$ | $f(w)=1,$   |
| $f(\sqcup) = 6$ , | $f(p) = 2,$ | $f(d) = 1.$ |

**b)** An example of a Huffman tree for this text can be seen in figure 16:

**c)** The Huffman coding for the text "there are many people in the world" is then:

#### 0100 0101 11 0010 11 000 0110 0010 11 000

```
00111 0110 0111 10110 000 1000 11 1001 1000
```
#### 1010 11 000 10111 0111 000 0100 0101 11 000

001100 1001 0010 1010 001101

The entropy is:

$$
H = 3.6325\tag{6}
$$

which means an optimal coding of the text would use 3.6325 bits per symbol. There are 34 symbols so the minimum coding would consist of 15 bytes and 4 bits. The Huffman coding above gave 15 bytes and 5 bits of information, so this coding is very good.

- **2 a)** Use ternary trees instead of binary ones. (Each tree has either zero or three subtrees/children).
	- **b)** Use n-nary trees. (Each tree has either zero or n subtrees/children)
- **3 a)**

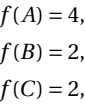

One of the four possible Huffman codings are:

#### 0 10 0 11 0 10 11 0

The entropy is

 $H = 1.5$  (.7)

This gives an optimal coding with 12 bits for 8 symbols, which is just what the Huffman coding gave.

- **b)** Dividing all the frequensies by 2 and interchanging A with C in the four trees in *a*) gives the four trees for this problem.The four sets of codes are the same (with A interchanged by C) and so is the entropy so the situation is still optimal.
- **4** Frequensies used are all 1.

#### Section 7.3

- **1**  $\log_2 x = \ln x / \ln 2$ .
- **2** No answers given.
- **3** No answers given.

## Section 7.4

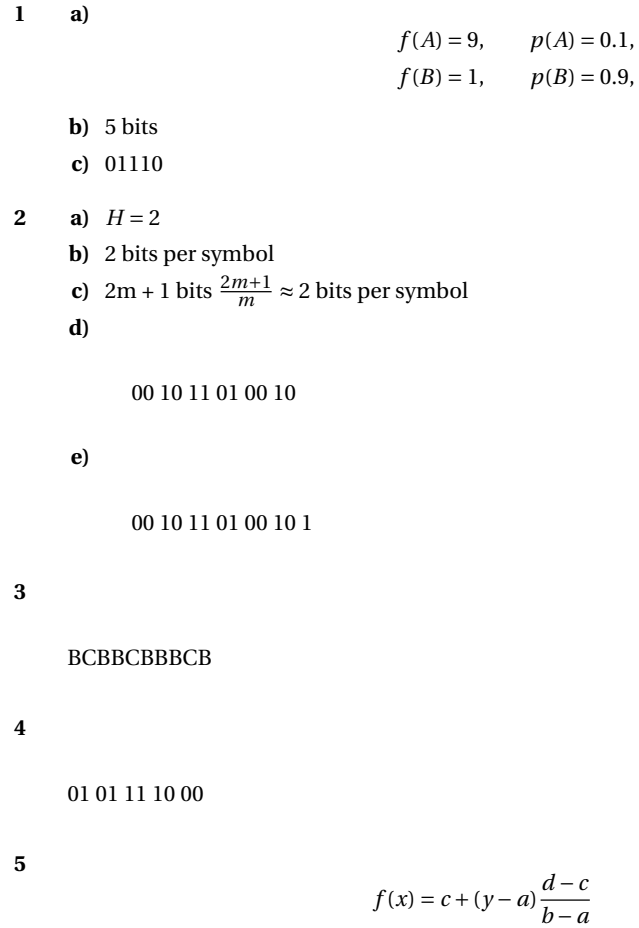

(.8)

## Section 7.6

**1** No answer given.

#### Section 9.1

- **1** No answer given.
- **2 a**)  $T_2(x; 1) = 1 3x + 3x^2$ . **b**)  $T_2(x; 0) = 12x^2 + 3x + 1$ .
	- **c**)  $T_2(x;0) = 1 + x \ln 2 + (\ln 2)^2 x^2/2.$
- **3** No answer given.
- **4** No answer given.

#### Section 9.2

**1 a)**  $p_3(x) = -\frac{(x-1)(x-3)(x-4)}{12}$ 12  $-\frac{x(x-1)(x-4)}{x(x-1)}$ 3  $+\frac{x(x-1)(x-3)}{x(x-1)}$  $\frac{1}{12}$ . **b)** No answer given. **c)**  $p_3(x) = 1 - x + \frac{2}{3}$  $rac{2}{3}x(x-1)-\frac{1}{3}$  $\frac{1}{3}x(x-1)(x-3).$ 

#### Section 9.3

- **1 a**)  $f[0, 1, 2, 3] = 0.$ **b)** No answer given.
- **2 a)** The Newton form is

$$
p_2(x) = 2 - x.
$$

- **b)** No answer given.
- **3 a)** Linear interpolant *p*1:

$$
p_1(x) = y_1 + (y_2 - y_1)(x - 1).
$$

Error at *x*:

$$
f[1,2,x](x-1)(x-2) = \frac{f''(\xi)}{2}(x-1)(x-2)
$$

where *ξ* is a number in the smallest interval (*a*,*b*) that contains all of 1, 2, and *x*. Error at  $x = 3/2$ :

$$
\frac{f''(\xi_1)}{8}
$$

where  $\xi$  is a number in the interval  $(1, 2)$ .

**b)** Cubic interpolant:

$$
p_3(x) = y_0 + (y_1 - y_0)x + \frac{y_2 - 2y_1 + y_0}{2}x(x - 1) + \frac{y_3 - 3y_2 + 3y_1 - y_0}{6}x(x - 1)(x - 2).
$$
  
Error:

$$
f[0,1,2,3,x]x(x-1)(x-2)(x-3) = \frac{f^{(iv)}(\xi)}{4!}x(x-1)(x-2)(x-3)
$$

where *ξ* is now a number in the smallest open interval that contains all of 0, 1, 2, 3, and  $x$ . With  $x = 3/2$  this becomes

$$
\frac{3}{128}f^{(iv)}(\xi_3)
$$

where  $\xi_3$  is a number in the interval (0,3).

### Section 9.4

**1** No answer given.

#### Section 10.2

- **1 a)** Approximation after 10 steps: 0.73876953125.
	- **b)** To get 10 correct digits it is common to demand that the relative error is smaller than  $5 \times 10^{-11}$ , even though this does not always ensure that we have 10 correct digits. A challenge with the relative error is that it requires us to know the exact zero. In our case we have a very good approximation that we could use, but as we commented when we discussed properties of the relative error, it is sufficient to use a rough estimate, like 0.7 in this case. The required inequality is therefore

$$
\frac{1}{2^N 0.7} \le 5 \times 10^{-11}.
$$

This inequality can be easily solved and leads to  $N \geq 35$ .

- **c)** Actual error: 1.3×10−<sup>11</sup>
- **d)** No answer given.
- **2** No answers given.
- **3** No answers given.
- **4** No answers given.

#### Section 10.3

- **1 a**)  $f(x) = x^2 3$ . One iteration gives the approximation 1.6666666666666666667 which  $f(x) = x^2 - 3$ . One iteration gives the approximation 1.6666666666666667 which<br>has two correct digits ( $\sqrt{3} \approx 1.7320508075688772935$  with 20 correct digits). After 6 iterations we obtain the approximation 1.732050807568877.
	- **b**)  $f(x) = x^{12} 2$ .
	- **c)**  $f(x) = \ln x 1$ .
- **2** No answer given.
- **3** No answers given.

#### Section 10.4

- **1** If you do the computations with 64-bit floating-point numbers, you have full machine accuracy after just 4 iterations. If you do 7 iterations you actually have about 164 correct digits.
- **2 a)** Midpoint after 10 iterations: 3.1416015625.
	- **b)** Approximation after 4 iterations: 3.14159265358979.
	- **c)** Approximation after 4 iterations: 3.14159265358979.
	- **d)** No answer given.
- **3** No answer given.
- **4 a)** No answer given.
	- **b**)  $e_{n+1} = e_{n-1}e_n/(x_{n-1} + x_n)$ , where  $e_n = \sqrt{2} x_n$ .
- **5 a)** No answer given
	- **b)** After 5 iterations we have the approximation 0.142857142857143 in which all the digits are correct (the fourth approximation has approximate error  $6 \times 10^{-10}$ ).
- **6 a)** No answer given
	- **b)** No answer given
	- **c)** An example where  $x_n > c$  for  $n > 0$  is  $f(x) = x^2 2$  with  $c = \sqrt{ }$ 2 (choose for example *x*<sub>0</sub> = 1). If we use the same equation, but choose *x*<sub>0</sub> = −1, we converge to  $-\sqrt{2}$  and have  $x_n < c$  for large *n* (in fact  $n > 0$ ).

An example where the iterations jump around is in computing an approximation to a zero of  $f(x) = \sin x$ , for example with  $x_0 = 4$  (convergence to  $c = \pi$ ).

### Section 11.1

- **1 a)** No answer given.
	- **b**)  $h^* \approx 8.4 \times 10^{-9}$ .
- **2** No answers given.

#### Section 11.2

1 
$$
f'(a) \approx p'_2(a) = -(f(a+2h) - 4f(a+h) + 3f(a))/(2h)
$$
.

#### Section 11.3

- **1 a)** No answer given.
	- **b**)  $h^* \approx 5.9 \times 10^{-6}$ .

#### **2 a)** No answer given.

- **b)** With 6 digits: (*f* (*a* +*h*)− *f* (*a*))/*h* = 0.455902, relative error: 0.0440981. (*f* (*a*)− *f* (*a* −*h*))/*h* = 0.542432, relative error: 0.0424323. (*f* (*a* +*h*)− *f* (*a* −*h*))/(2*h*) = 0.499167, relative error: 0.000832917.
- **c)** No answer given.
- **d)** No answer given.
- **e)** No answer given.
- f) No answer given.

#### **3** No answer given.

- **4 a)** No answer given.
	- **b)** No answer given.
	- **c)** With 6 digits: (*f* (*a* +*h*)− *f* (*a*))/*h* = 0.975, relative error: 0.025. (*f* (*a*)− *f* (*a* −*h*))/*h* = 1.025, relative error: 0.025.  $(f(a+h)-f(a-h))/(2h) = 1$ , relative error: 8.88178 × 10<sup>-16</sup>.
- **5 a**) Optimal  $h: 2.9 \times 10^{-6}$ .
	- **b)** Optimal *<sup>h</sup>*: 3.3×10−<sup>6</sup>

## Section 11.4

- **1 a)** No answer given. **b**) Opitmal  $h: 9.9 \times 10^{-4}$ .
- **2** No answer given.

### Section 11.5

- **1 a)** No answer given. **b**) Optimal *h*: 2.24 × 10<sup>-4</sup>.
- **2** No answer given.
- **3 a**)  $c_1 = -1/(2h)$ ,  $c_2 = 1/(2h)$ .
	- **b)** No answer given.
		- **c**)  $c_1 = -1/h^2$ ,  $c_2 = 2/h^2$ ,  $c_3 = -1/h^2$ .
		- **d)** No answer given.

#### Section 12.1

**1 a**)  $I \approx 1.63378$ ,  $\overline{I} \approx 1.805628$ . **b**)  $|I - \underline{I}| \approx 0.085, \frac{|I - \underline{I}|}{|I|} = 0.0491781.$  $\left| I - \overline{I} \right| \approx 0.087, \frac{\left| I - \overline{I} \right|}{|I|} = 0.051.$ **c)** No answer given.

## Section 12.2

- **1** Approximation: 0.530624 (with 6 digits).
- **2 a)** Approximation with 10 subintervals: 1.71757 (with 6 digits). **b**)  $h \le 2.97 \times 10^{-5}$ .
- **3 a)** Approximation with 10 subintervals: 5.36648 (with 6 digits). **b**)  $h \le 4.89 \times 10^{-5}$ .
- **4** No answer given.

### Section 12.3

- **1** Approximation: 0.519725 (with 6 digits).
- **2 a)** Approximation with 10 subintervals: 1.71971 (with 6 digits). **b**)  $h \le 1.48 \times 10^{-5}$ .
- **3** No answer given.
- **4** No answer given.
- **5** No answer given.

### Section 12.4

- **1** Approximation: 0.527217 (with 6 digits).
- **2 a)** 115 471 evaluations.
	- **b)** 57 736 evaluations.
	- **c)** 192 evaluations.
- **3 a)** Approximation with 10 subintervals: 1.718282782 (with 10 digits). **b**)  $h \le 1.8 \times 10^{-2}$ .
- **4** No answers given.
- **5**  $w_1 = w_3 = (b a)/6, w_2 = 2(b a)/3.$

#### Section 14.1

- **1 a)** Linear.
	- **b)** Nonlinear.
	- **c)** Nonlinear.
	- **d)** Nonlinear.
	- **e)** Linear.

#### Section 14.2

- **1** The general solution is  $x(t) = 1 + Ce^{\cos t}$ .
- **2 a**)  $x(t) = 1$  will cause problems.
	- **b**) The differential equation is not defined for  $t = 1$ .
	- **c**) The equation is not defined when  $x(t)$  is negative.
	- **d**) The equation does not hold if  $x'(t) = 0$  or  $x(t) = 0$  for some *t*.
	- **e**) The equation is not defined for  $|x(t)| > 1$ .
	- **f**) The equation is not defined for  $|x(t)| > 1$ .

#### Section 14.3

- **1 a**)  $x(0.3) \approx 1.362$ .
	- **b**)  $x(0.3) \approx 0.297517$ .
	- **c)**  $x(0.3) \approx 1.01495$ .
	- **d**)  $x(1.3) \approx 1.27488$ .
	- **e**)  $x(0.3) \approx 0.297489$ .
- **2** No answer given.
- **3** No answer given.
- **4** No answer given.

#### Section 14.4

**1** If the step length is *h*, we obtain the approximation

$$
x(h) \approx x(0) + hf(t, x) = 1 + h\sin h.
$$

The error is given by

$$
R_1(h) = \frac{h^2}{2}x''(\xi)
$$

where  $\xi \in (0, h)$ . Since  $x'(t) = \sin x(t)$ , we have

$$
x''(t) = x'(t)\cos x(t) = \sin x(t)\cos x(t) = \frac{\sin(2x(t))}{2}
$$

We therefore have  $|x''(t)| \le 1/2$ , so

$$
|R_1(h)| \leq \frac{h^2}{4}.
$$

Section 14.5

1 **a**) 
$$
x''(0) = 1, x'''(0) = 1.
$$
  
\n**b**)  $x''(0) = 1, x'''(0) = 0.$   
\n**c**)  $x''(1) = 0, x'''(0) = 0.$   
\n**d**)  $x''(1) = 0, x'''(1) = 0.$ 

#### Section 14.6

- **1 a**) Euler:  $x(1) \approx 5.01563$ . Quadratic Taylor:  $x(t) \approx 5.05469$ . Quartic Taylor:  $x(t) \approx 5.14583$ .
	- **b**) Euler:  $x(1) \approx 2.5$ . Quadratic Taylor:  $x(t) \approx 3.28125$ . Quartic Taylor:  $x(t) \approx 3.43469$ .
	- **c**) Euler:  $x(1) \approx 12.6366$ . Quadratic Taylor:  $x(t) \approx 13.7823$ . Quartic Taylor:  $x(t) \approx 13.7102$ .
- **2 a**) Euler:  $x(0.5) \approx 1.5$ . Since we only take one step, Euler's method is just the approximation

$$
x(h) \approx x(0) + hx'(0)
$$

where  $h = 0.5$ ,  $x(0) = 1$ , and  $x'(t) = e^{-t^2}$ . The error is therefore given by the remainder in Taylor's formula  $\overline{a}$ 

$$
R_1(h) = \frac{h^2}{2} x''(\xi_1),
$$

where  $\xi_1 \in (0, h)$ . Since the right-hand side

$$
g(t) = e^{-t^2}
$$

of the differential equation is independent of *x*, we simply have

$$
x''(t) = \frac{d}{dt}(x'(t)) = \frac{d}{dt}(g(t)) = \frac{d}{dt}(e^{-t^2}) = -2te^{-t^2}.
$$

To bound the absolute error  $|R_1(h)|$ , we therefore need to bound the absolute value of this expression. A simple upper bound is obtained by using the estimates  $|t| \leq 0.5$ and  $e^{-t^2} \leq 1$ ,

$$
|R_1(0.5)| \le \frac{0.5^2}{2} 0.5 = \frac{1}{16} = 0.0625.
$$

The actual error turns out to be about 0.039.

**b**) Quadratic Taylor:  $x(0.5) \approx 1.5$ .

In this case we need to estimate  $R_2(0.5)$ , where

$$
R_2(h) = \frac{h^3}{6} x'''(\xi_2)
$$

and  $\xi_2 \in (0, h)$ . We have  $x'''(t) = g''(t) = 2(2t^2 - 1)e^{-t^2}$ . The maximum of the first factor is 2 on the interval [0, 0.5] and the maximum of the second factor is 1. We therefore have

$$
|R_2(0.5)| \le 2 \frac{0.5^3}{6} \approx 0.042.
$$

**c**) Cubic Taylor:  $x(0.5) \approx 1.458333$ . In this case the remainder is

$$
R_3(h) = \frac{h^4}{24} x^{\prime\prime\prime\prime}(\xi_3),
$$

 $x^{0}$   $\in$  *ξ*<sub>3</sub> ∈ (0, *h*) and  $x^{0}$  (*t*) = *g*<sup>*m*</sup>(*t*) = 4*t*(3 − 2*t*<sup>2</sup>)*e*<sup>-*t*<sup>2</sup>. The quick estimate is</sup>

$$
4t \le 2, \quad 3 - 2t^2 \le 3, \quad e^{-t^2} \le 1
$$

which leads to

$$
|R_3(0.5)| \le \frac{0.5^4}{24} \times 3 \times 2 = \frac{0.5^4}{4} \approx 0.016.
$$

The true error is approximately 0.0029.

We can improve the estimate slightly by finding the maximum of  $g'''(t)$ . On the interval [0, 0.5] this is an increasing function so its maximum is  $g'''(0.5) \approx 3.89 \le 4$ . This leads to the slightly better estimate

$$
|R_3(0.5)| \le \frac{0.5^4}{24} 4 \approx 0.010.
$$

- **3** No answer given.
- **4 a**)  $x''(t) = 2t + 3x^2x' x'.$ 
	- **b**) Quadratic Taylor with 1 step:  $x(2) \approx 1$ . Quadratic Taylor with 2 steps:  $x(2) \approx 4$ . Quadratic Taylor with 5 steps:  $x(2) \approx 28651.2$ .
	- **c**) Quadratic Taylor with 10 steps:  $x(2) \approx 6 \times 10^{122}$ . Quadratic Taylor with 100 or 1000 steps leads to overflow.
- **5 a)** No solution given.
	- **b**)  $x'''(t) = 2 + 6xx'^2 + 3x^2x'' x''$ . One time step:  $x(2) \approx 3.66667$ . Two time steps:  $x(2) \approx 22.4696$ .
	- **c)** No solution given.
	- **d**) 10 time steps:  $x(2) \approx 1.5 \times 10^{938}$  (overflow with 64 bit numbers). 100 time steps: overflow. 1000 time steps: overflow.

#### Section 14.7

- **1 a**)  $x(1) \approx 2$ .
	- **b**)  $x(1) \approx 2.5$ .
	- **c)**  $x(1) \approx 2.5$ .
	- **d)**  $x(1) \approx 2.70833$ .
	- **e**)  $x(1) \approx 2.71735$ .
	- **f )** No answer given.
	- **g)** No answer given.
- **2 a**) Approximation at  $t = 2\pi$ : Euler's method with 1 step:  $x(2\pi) \approx 11.0015$ . Euler's method with 2 steps:  $x(2\pi) \approx 4.71828$ . Euler's method with 5 steps:  $x(2\pi) \approx 0.276243$ . Euler's method with 10 steps:  $x(2\pi) \approx 2.14625$ .
	- **b**) Approximation at  $t = 2\pi$ : Euler's midpoint method with 1 step:  $x(2\pi) \approx 4.71828$ . Euler's midpoint method with 5 steps:  $x(2\pi) \approx 3.89923$ .
	- **c)** No solution given.
- **3** No answer given.
- **4** No answer given.
- **5** No answer given.

Section 14.9

**1 a**) We set  $x_1 = y$ ,  $x_2 = y'$ ,  $x_3 = x$ , and  $x_4 = x'$ . This gives the system  $x'_1 = x_2$ ,

$$
x'_2 = x_1^2 - x_3 + e^t,
$$
  
\n
$$
x'_3 = x_4,
$$
  
\n
$$
x'_4 = x_1 - x_3^2 - e^t.
$$

**b**) We set  $x_1 = x$ ,  $x_2 = x'$ ,  $x_3 = y$ , and  $x_4 = y'$ . This gives the system

$$
x'_1 = x_2,
$$
  
\n
$$
x'_2 = 2x_3 - 4t^2 x_1,
$$
  
\n
$$
x'_3 = x_4,
$$
  
\n
$$
x'_4 = -2x_1 - 2tx_2.
$$

- **c)** No answer given.
- **d)** No answer given.
- **2** No answer given.
- **3 a**) With  $x_1 = x$  and  $x_2 = x'$  we obtain

$$
x'_1 = x_2,
$$
  

$$
x'_2 = (-3x_1 - t^2 x_2).
$$

**b**) With  $x_1 = x$  and  $x_2 = x'$  we obtain

$$
x'_1 = x_2,
$$
  
\n
$$
x'_2 = (-k_s x_1 - k_d x_2) / m.
$$

- **c)** No answer given.
- **d)** No answer given.
- **4** Euler with 2 steps:

$$
x(2) \approx 7
$$
,  $x'(2) \approx 6.53657$ ,  $y(2) \approx -1.33333$ ,  $y'(2) \approx -8.3619$ .

Euler's midpoint method with 2 steps:

$$
x(2) \approx 7.06799
$$
,  $x'(2) \approx -1.0262$ ,  $y(2) \approx -8.32262$ ,  $y'(2) \approx -15.2461$ .

- **5** No answer given.
- **6** No answer given.
- **7** No answer given.
- **8** No answer given.